HPCToolkit Components for Measurement, Analysis and Presentation

**John Mellor-Crummey, Mark Krentel, Laksono Adhianto**

 **Mike Fagan, Gabriel Marin, Nathan Tallent** 

**Department of Computer Science Rice University**

**http://www.hipersoft.rice.edu/hpctoolkit**

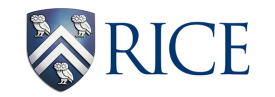

Snowbird 2008

# **Outline**

- **Brief overview of the HPCToolkit toolchain**
- **Three new components**
	- **libmonitor**
	- **call stack sampling**
	- **hpcviewer**
- **New and notable**
- **Components**

## **Performance Analysis Goals**

- **Accurate measurement of complex parallel codes**
	- **large, multi-lingual programs**
	- **fully optimized code: loop optimization, templates, inlining**
	- **binary-only libraries, sometimes partially stripped**
	- **complex execution environments** 
		- **dynamic loading**
		- **SPMD parallel codes with threaded node programs**
		- **batch jobs**

#### • **Effective performance analysis**

- **insightful analysis that pinpoints and explains problems**
	- **correlate measurements with code (yield actionable results)**
	- **intuitive enough for scientists and engineers**
	- **detailed enough for compiler writers**
- **Scalable to petascale systems**

## **HPCToolkit Design Principles**

- **Binary-level measurement and analysis**
	- **observe fully optimized, dynamically linked executions**
	- **support multi-lingual codes with external binary-only libraries**
- **Sampling-based measurement (avoid instrumentation)**
	- **minimize systematic error and avoid blind spots**
	- **enable data collection for large-scale parallelism**
- **Collect and correlate multiple derived performance metrics**
	- **diagnosis requires more than one species of metric**
	- **derived metrics: "unused bandwidth" rather than "cycles"**
- **Associate metrics with both static and dynamic context** — **loop nests, procedures, inlined code, calling context**
- **Support top-down performance analysis**
	- **intuitive enough for scientists and engineers to use**
	- **detailed enough to meet the needs of compiler writers**

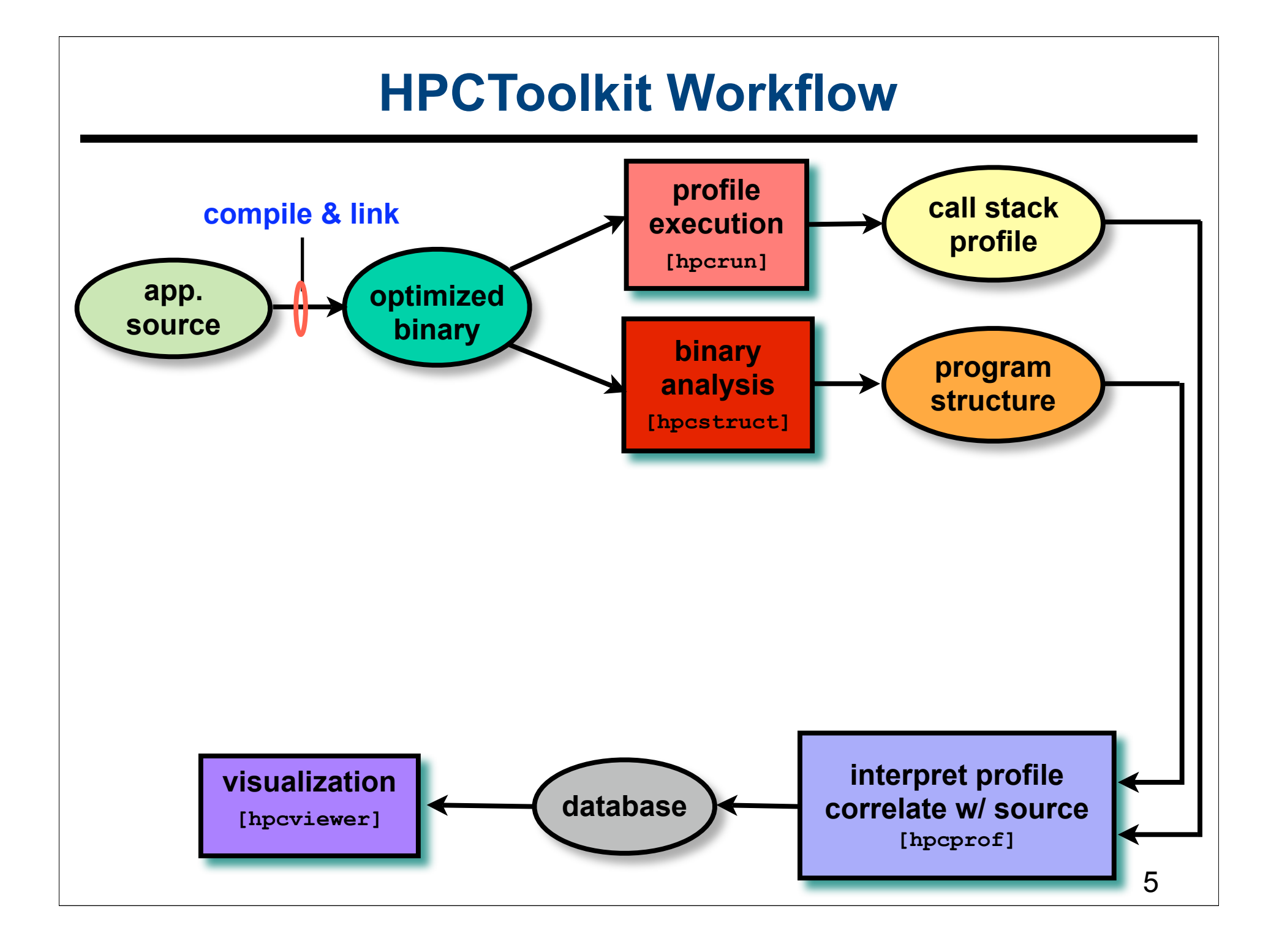

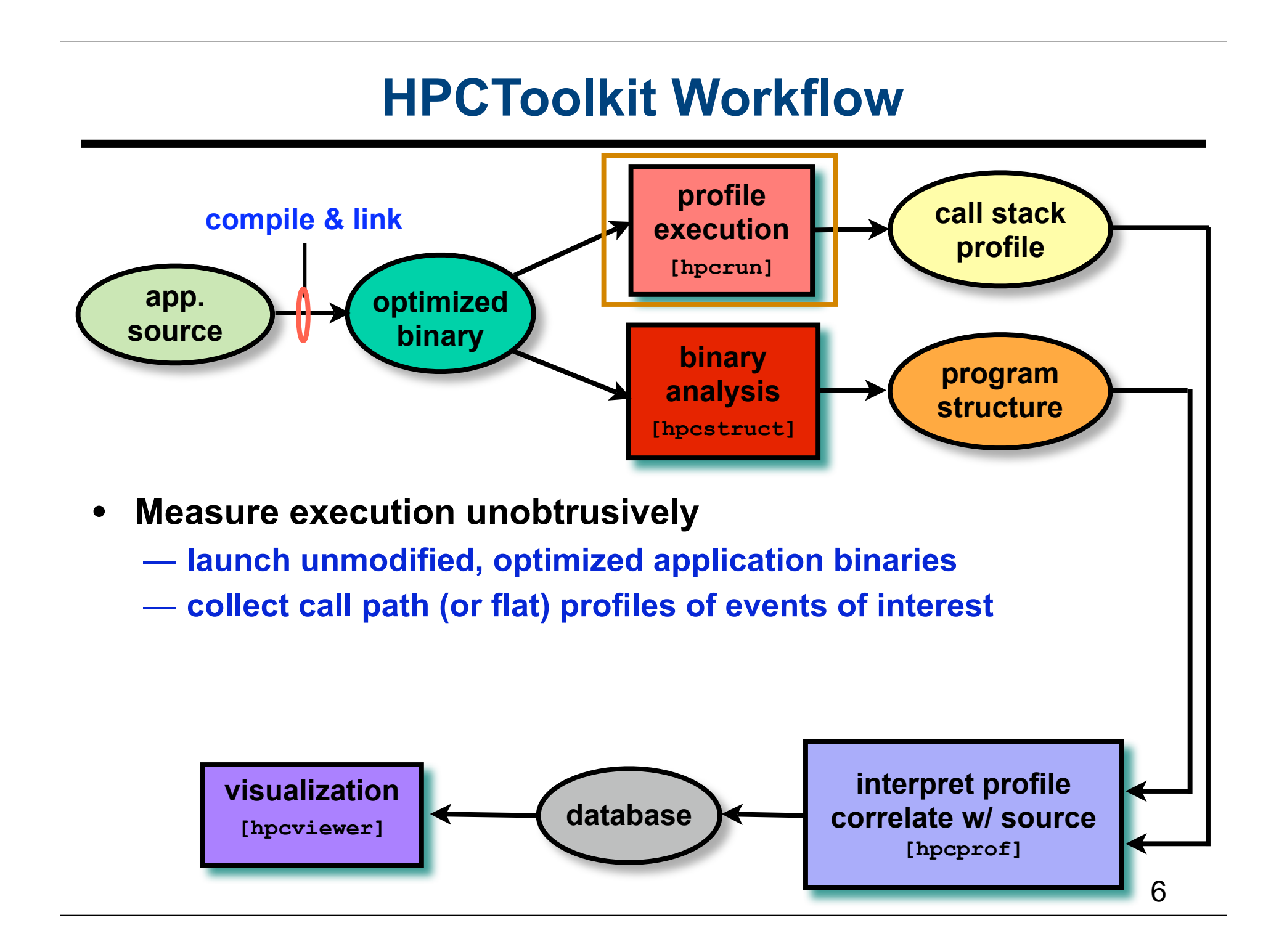

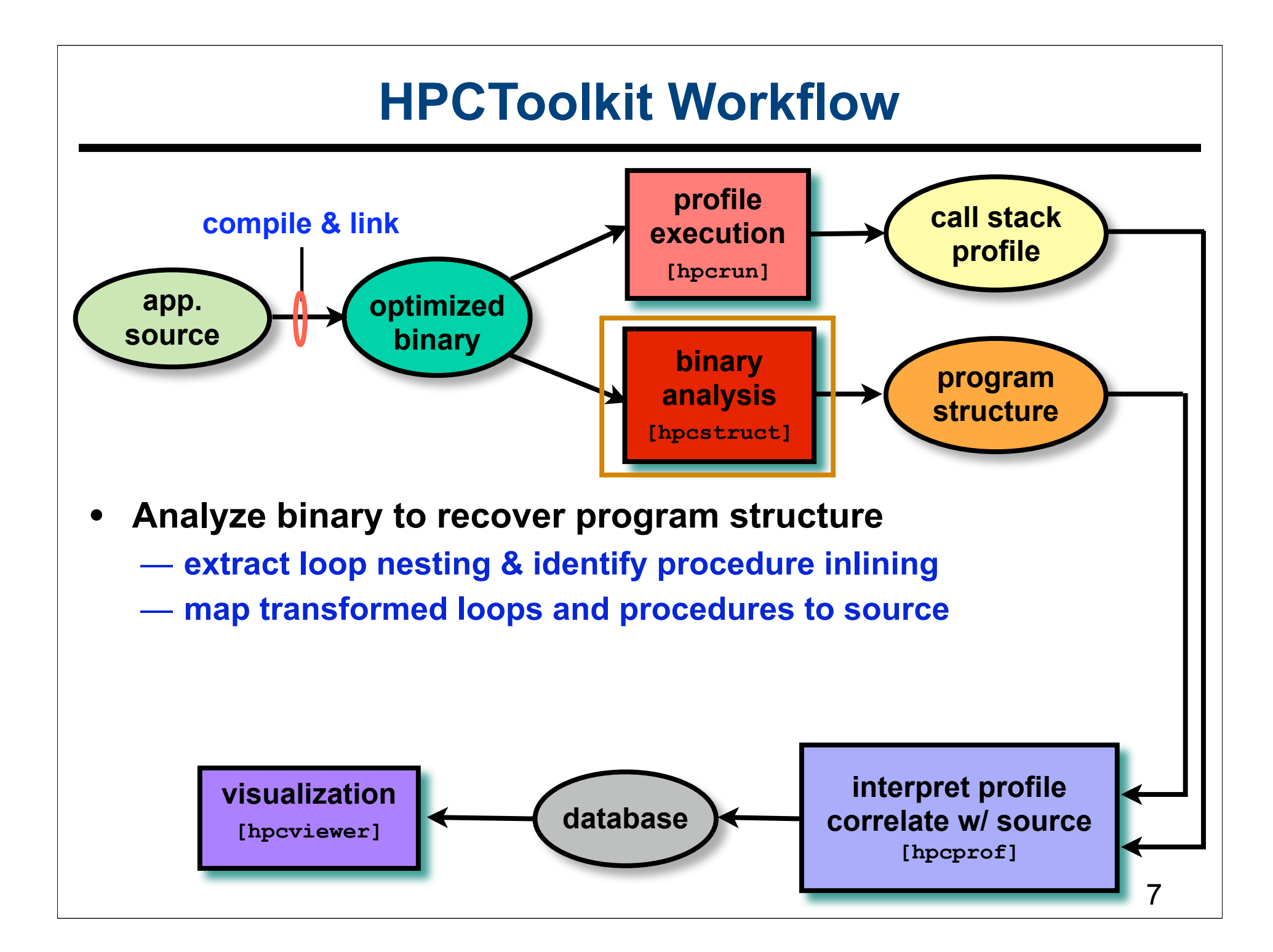

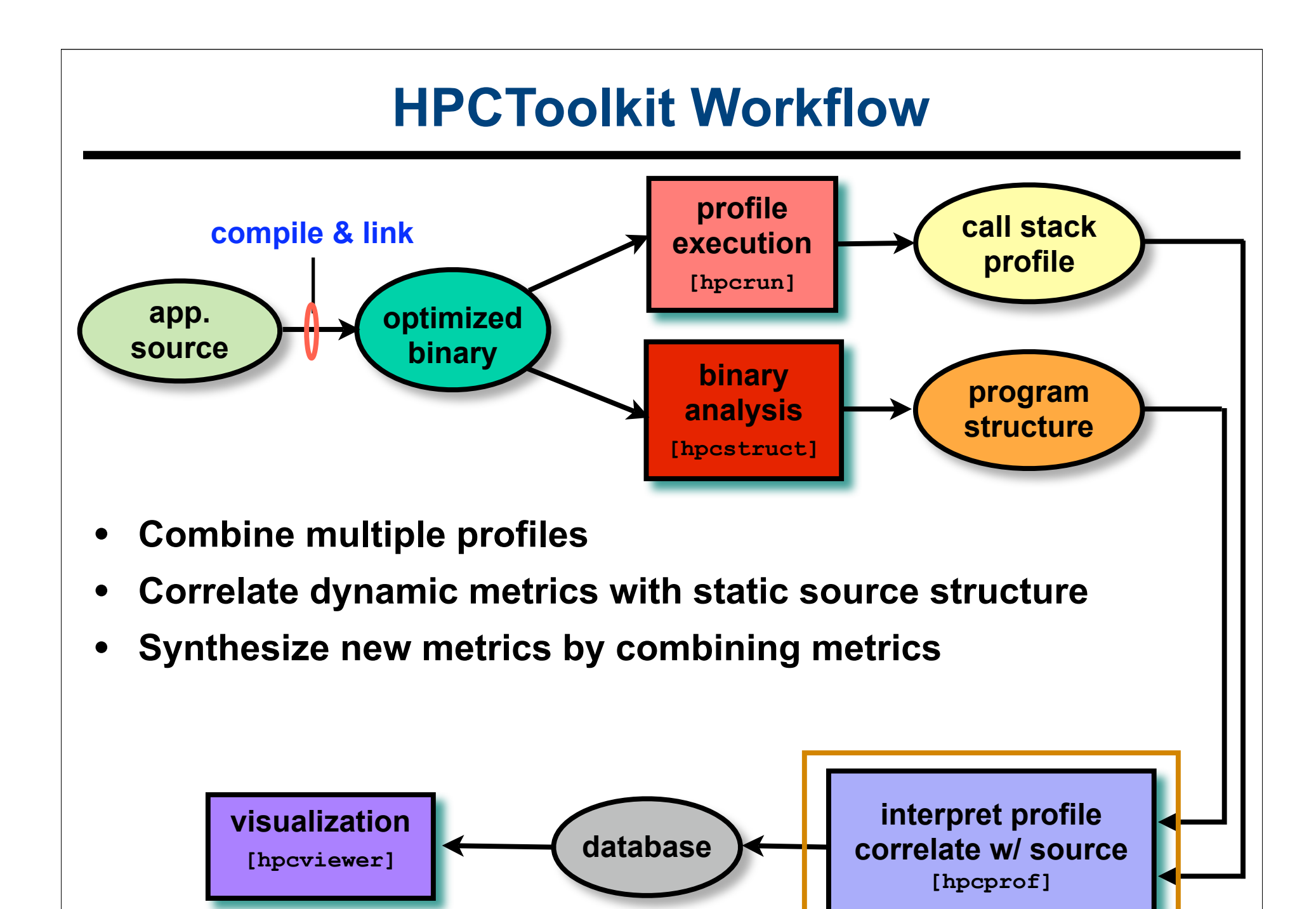

8

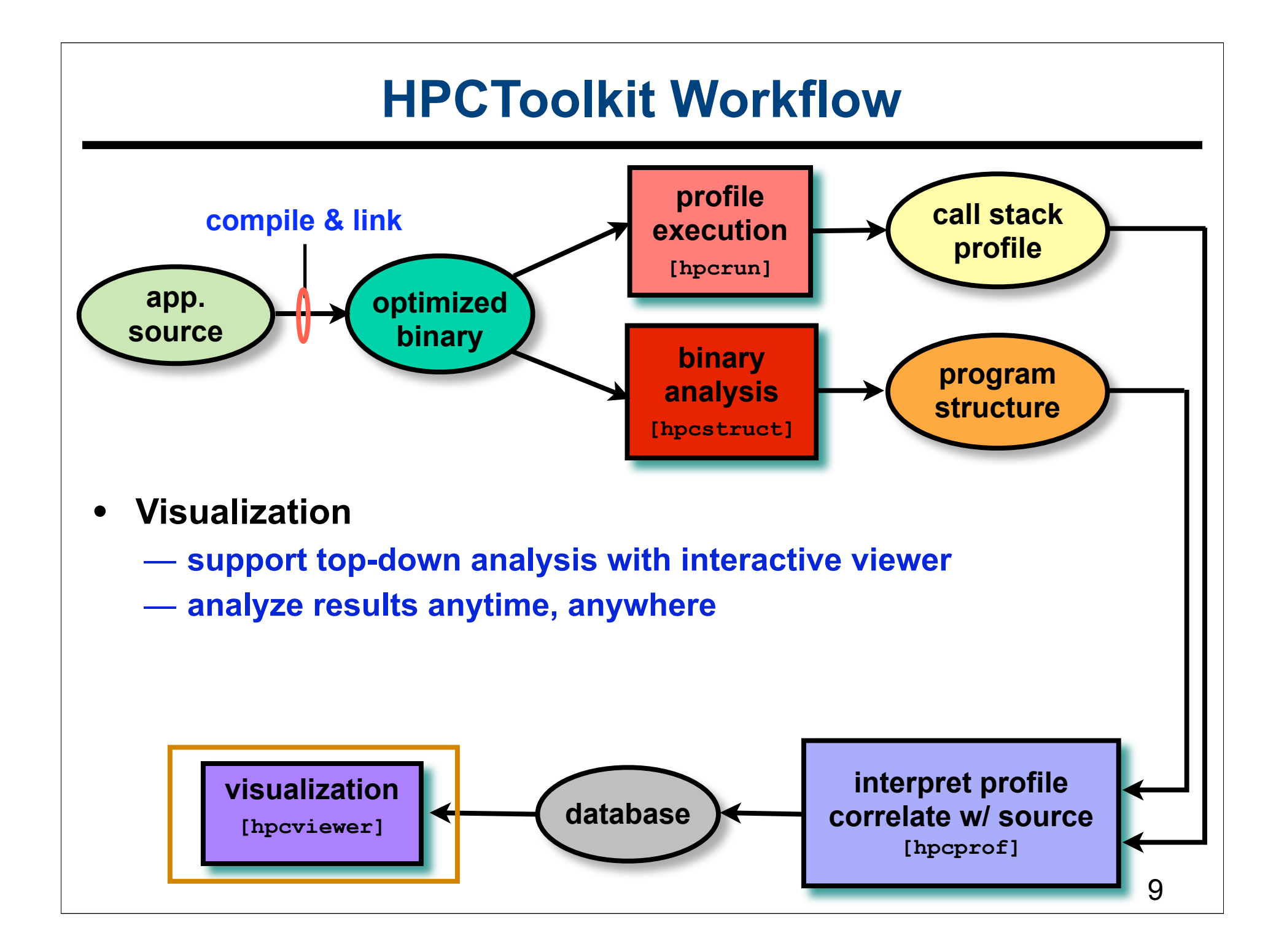

# **Outline**

- **Brief overview of the HPCToolkit toolchain**
- **Three new components**
	- **libmonitor**
	- **call stack sampling**
	- **hpcviewer**
- **New and notable**
- **Components**

# **libmonitor: A Profiling Substrate**

#### **A substrate for profiling statically and dynamically linked code**

- **• Intercept and manage notable operations** 
	- **—monitor gains control & performs bookkeeping operations**
	- **—invokes a client callback function**
	- **—calls real version**
- **• Principal intercepts** 
	- **—library initialization, finalization**
	- **—process creation, finalization**
		- **main, \_\_libc\_start\_main, exit, \_exit**
		- **fork and exec**
	- **—threads**
		- **initialize thread support**
		- **parent: thread pre-create, thread-post-create**
		- **child: thread creation, finalization**
	- **—dynamic library open, close**
	- **—mpi initialize, finalize**

## **libmonitor: A Profiling Substrate (part 2)**

- **• Support functions**
	- **—sigaction, signal**
	- **—system**
	- **—stack\_bottom, process\_bottom\_frame**
	- **—mpi\_comm\_size, mpi\_comm\_rank**
- **History: rewrite of Phil Mucci's libmonitor (UTK)**
	- **Mucci's libmonitor originally derived from HPCToolkit**

# **Using libmonitor**

- **Platforms**
	- **GNU/Linux (dynamic, static)**
	- **BG/P, CNL, Catamount (static)**
	- **any Unix (static)**
- • **Repository host: SciDAC Outreach Center**
	- **https://outreach.scidac.gov/projects/libmonitor**
	- — **svn repository**
- **License: BSD (3-clause)**

## **libmonitor: Building and Running**

- **Autoconf and Automake**
- **Dynamic (libmonitor.so)**
	- **LD\_PRELOAD override \_\_libc\_start\_main()**
	- **works with unmodified, optimized binary**
	- **limited to GNU/Linux with \_\_libc\_start\_main**
- **Static (libmonitor\_wrap.a)**
	- **ld --wrap main**
	- **define \_\_wrap\_main(), refer to \_\_real\_main()**
	- **works on most any Unix**
	- **requires re-linking application**

## **libmonitor Example**

#### **Use libmonitor as glue between application and profiler**

```
void *
monitor_init_process(int argc, char **argv, void *data)
{
   initialize_profiling();
   start_profiling();
   return NULL;
}
void
monitor_fini_process(int how, void *data) 
{ 
   stop_profiling(); 
   print_results();
 }
```
### **libmonitor Technical Points**

- **Lazy dlsym of library functions (e.g. pthread\_create)**
- **Installs signal handler for every signal** — **offers signal to client first, then application**
- **Catches all types of exit, \_exit, signals, exec, pthread\_exit, pthread\_cancel**
- **Keeps list of threads for thread shoot down** — **mechanism to get into thread at exit (via signal)**
- **Provides a thread-local pointer for each thread**

## **libmonitor To-do List**

- **Revisit some callback functions**
	- **more general access to library functions**
	- **provide real (unmonitored) versions of overrides**
- **Handle system, compiler quirks**
	- — **when pthread\_create() called before main().**
	- — **libc system() calls hidden fork()**
	- **ia64 \_\_libc\_start\_main() misbehaves**
- **Better MPI support**

# **Outline**

- **Brief overview of the HPCToolkit toolchain**
- **Three new components**
	- **libmonitor**
	- **call stack sampling**
	- **hpcviewer**
- **New and notable**
- **Components**

#### **Measurement Challenges**

**Performance often depends upon context**

**• Layered design** 

**—application frameworks, math libraries, communication libraries**

- **• Generic programming, e.g. C++ templates —both data structures and algorithms**
- **• Context-sensitive optimization —e.g. inlining**
- **• Goals**
	- **—identify and quantify context-sensitive behavior**
	- **—differentiate between types of performance problems**
		- **cheap procedure called many times**
		- **expensive procedure called few times**

# **Call Path Profiling**

- **• No instrumentation**
	- **—statistical sampling of hardware performance counter overflows**
	- **—gather calling context information using stack unwinding**
	- **—overhead proportional to sampling frequency**
		- **not calling frequency**
- **• Capture samples in full calling context**
	- **—attribute sample to individual PC and source line**
	- **—associate costs with full calling context**
		- **call sites too, not just callers**

### **Novel Aspects of Our Approach**

- **Unwind fully-optimized and even stripped code**
- **Cope with dynamically loaded shared libraries**
- **Integrate static & dynamic context information in presentation**
- **Differentiate between frequent and long calls**

# **A Call Path Profile**

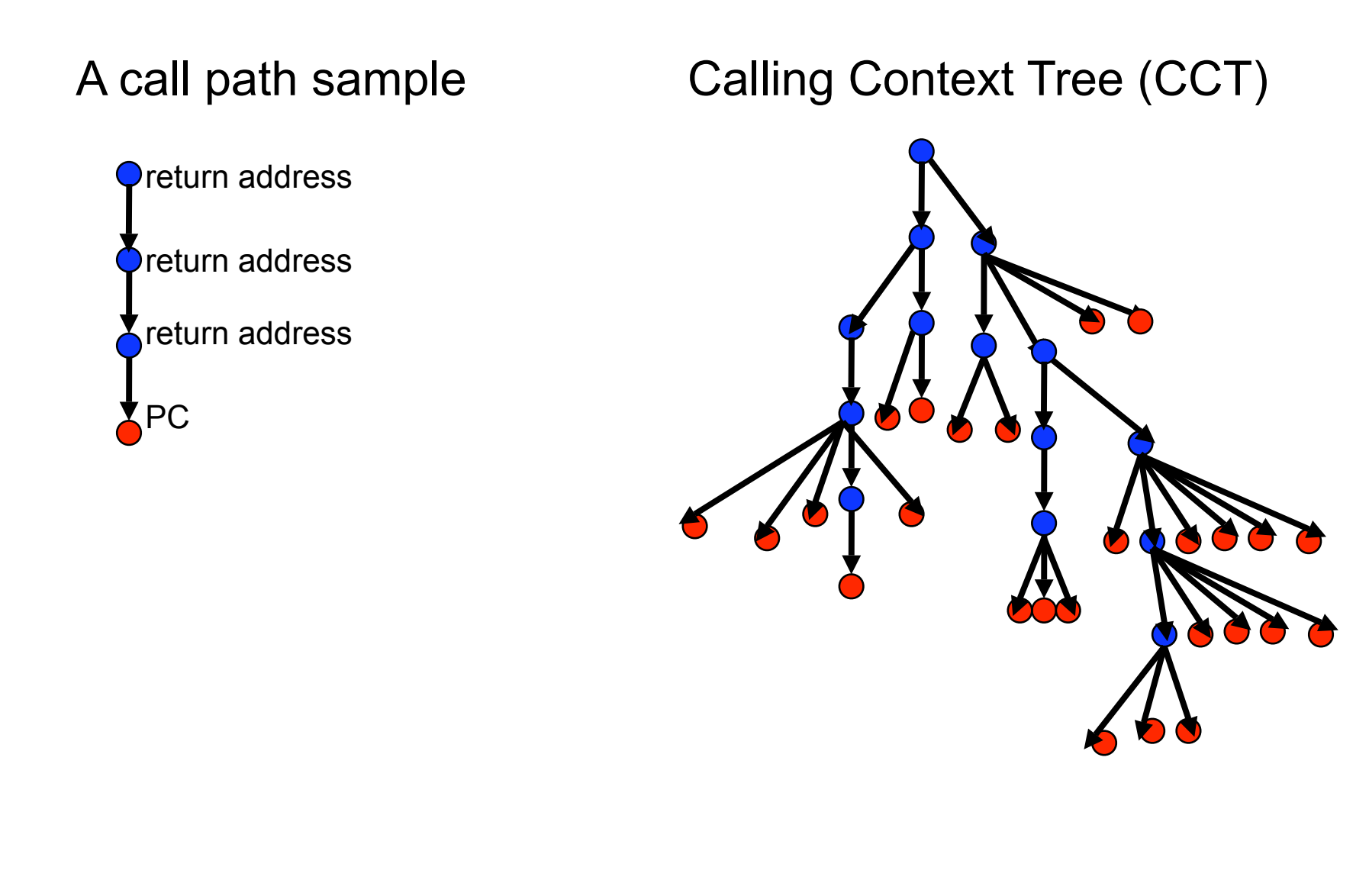

# **Unwinding Optimized Code**

- **• Optimized code presents challenges for unwinding**
	- **—optimized code often lacks frame pointers**
	- **—no compiler information about epilogues**
	- **—routines may have multiple epilogues, multiple frame sizes**
	- **—code may be partially stripped: no info about function bounds**
- **• Difficulties**
	- **—where is the return address of the current frame?** 
		- **a register, relative to SP, relative to BP**
	- **—where is the FP for the caller's frame?**
		- **a register, relative to SP, relative to BP**
- **• Approach: use binary analysis to support unwinding**

## **Call Stack Unwinding of Optimized Code**

```
cursor = initialize_cursor(machine_context)
do {
   ui = lookup_unwind_interval(PC) // splay tree
   if (ui is NULL) 
     pb = lookup_procedure_bounds(PC) // binary search table
     if (pb is NULL)
       sg = lookup_segment_bounds(PC) // populate sg list
       if (sg is NULL) fail
       pb = compute_procedure_bounds(sg, PC) // populate pb table
       if (pb is NULL) fail
       ui = compute_unwind_interval(pb, PC) // populate ui splay tree
     if (ui is NULL) fail
   cursor = unwind_cursor(cursor, ui) // move cursor to caller
} while (more_frames_left(cursor))
```
## **Unwind Cursor**

- **• SP: stack pointer register for current frame**
- **• BP: base pointer register for current frame**
- **• IP: instruction pointer for the current frame**

## **Unwind Interval Information**

- **• [start\_addr, end\_addr)**
- **• ra\_loc** 
	- **—SP\_RELATIVE: unwind using SP**
		- **no BP initialized (yet); SP mods = only add/subtract constant**
	- **—STD\_FRAME: unwind using SP or BP**
		- **might set up BP as base pointer, but SP manipulation is transparent**
	- **—BP\_FRAME: unwind using BP**
		- **e.g. if BP overwritten in the routine**
- **• bp\_loc**
	- **—BP\_UNCHANGED: BP on entry is still in BP —BP\_SAVED: BP on entry is saved in stack —BP\_OVERWRITTEN: BP is not useful for unwinding**
- **• sp\_ra\_pos, sp\_bp\_pos: SP and BP offsets relative to SP**
- **• bp\_ra\_pos, bp\_bp\_pos: SP and BP offsets relative to BP**
- **• next, prev: pointers for doubly-linked list of intervals and splay tree edges**

## **Unwinder Analyzer Details**

#### **Instructions tracked**

- **• call: set high watermark interval for end of prologue**
- **• enter: set up BP frame; adjust offsets accordingly**
- **• leave: tear down BP frame**
- **• push, pop: note SP change, check for BP save or restore**
- **• mov: BP save/restore to memory; SP save/restore to/from BP**
- **• add, sub: note if modify SP**
- **• conditional branch: set high watermark interval for prologue**
- **• ret: reset to canonical interval at next instruction**
- **• jmp**
	- **—set high watermark interval for end of prologue**
	- **—reset to canonical interval at next instruction**

## **Complications**

- **• Invisible alloca**
	- **—PGI compiler uses support routines that move SP as side effect**
	- **—binary analysis may indicate STD\_FRAME**
	- **—only unwind with BP will succeed**
	- **—approach needed:** 
		- **backtracking to use BP instead of SP when necessary**
- **• Register-to-register moves of frame-relevant values**
	- **—mov %rbp,%rax**
		- **—mov %rax,0xb8(%rsp)**

SPEC 481.wrf, pathscale 3.1 compiler

ADVANCE\_PPT.in.MODULE\_PHYSICS\_ADDTENDC

**—must track register equivalences for frame relevant registers**

**• Unconditional control transfers**

**— reset to "canonical interval" interval for following instruction**

## **Finding Procedure Bounds**

- **• Unwind interval analyzer requires function start and end**
- **• Normally, obtain these from the symbol table**
- **• If symbol table is partially stripped, need to recover them**
- **• Approach**
	- **—seed process with dynamic symbols**
	- **—segment boundaries (PLT, INIT, FINI, TEXT)**
	- **—scan code segments (PLT, INIT, FINI, TEXT)**
		- **build candidate set**
			- **note every instruction that is a target of a call**
			- **note every instruction that follows an unconditional control transfer and pad bytes**
		- **build filter set**
			- **every instruction that is within the span of a conditional branch**
	- **—output filtered candidate set**

## **Dynamically Loaded Code**

- **• Issue: new code may be loaded/unloaded at any time**
- **• When a new module is loaded**

**—indicate that a module is being loaded**

- **—load the module (and any of its dependents)**
- **—note new code segment mappings**
- **—build table of new procedure bounds**
- **• When a module is unloaded**
	- **—mark end of profiler epoch: code addresses no longer apply**
	- **—flush stale cached information**

#### **Call Stack Unwinding Effectiveness**

- **• Test cases using SPEC CPU 2006 benchmarks**
	- **—combination of spec train and ref tests —compiled with intel 10.0.23 compiler —compiled with pathscale 3.1 compiler —compiled with PGI 7.0.3 compiler**
- **• 11M samples, dropped 234 samples**

**—we know the issues and expect to reduce this further**

#### **Overhead on Opteron**

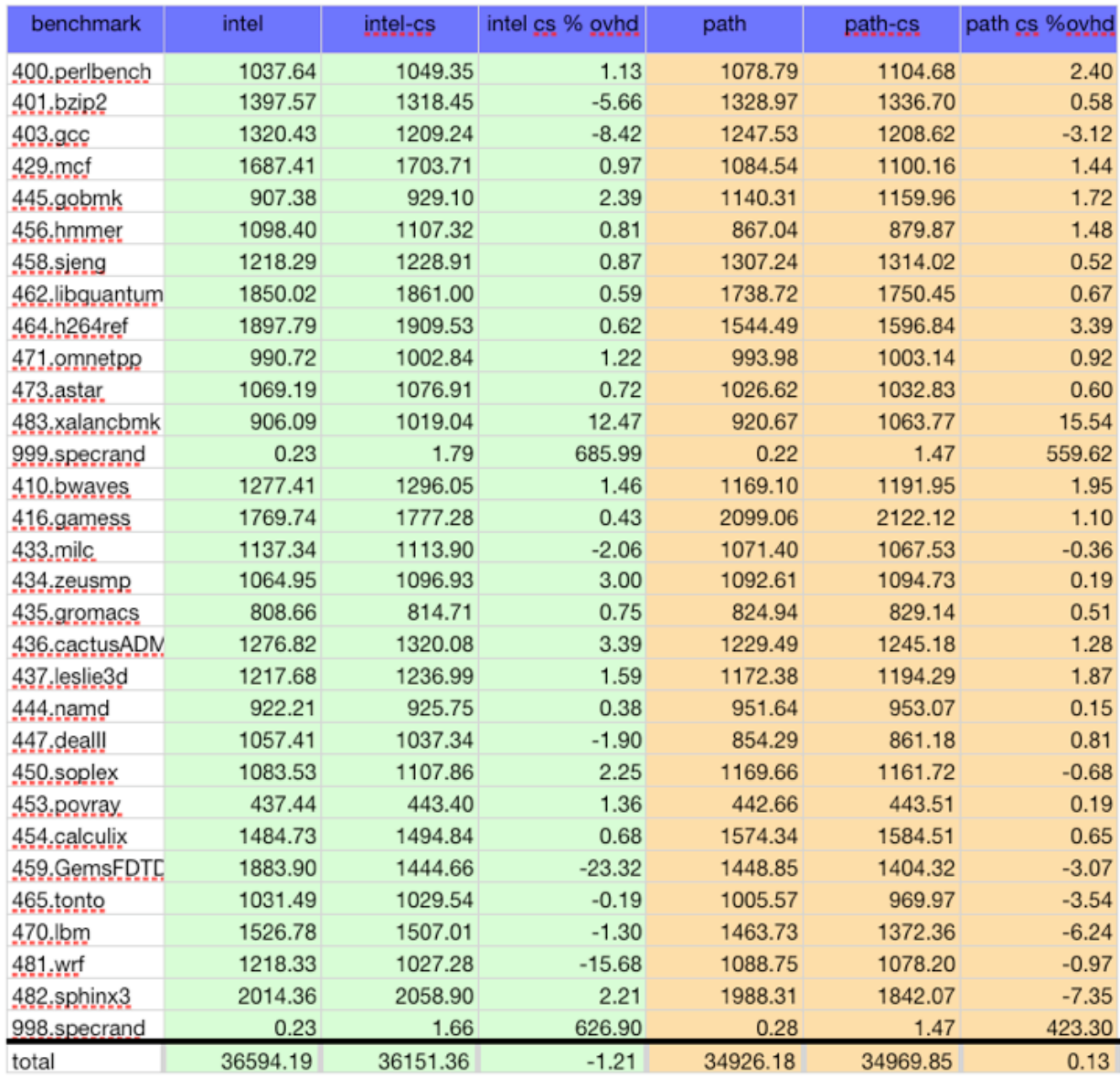

**SPEC CPU2006 Benchmarks** Opteron 246 200 samples/sec ref runs

**compilers** pathscale 3.1 intel 10.0.23

#### note

not yet memoizing path prefixes

# **Outline**

- **Brief overview of the HPCToolkit toolchain**
- **Three new components**
	- **libmonitor**
	- **call stack sampling**
	- **hpcviewer**
- **New and notable**
- **Components**

### **hpcviewer**

- **Open Source**
- **Built on top of Eclipse platform**
	- **Independent application: Rich client platform**
- **Available on most platforms**
	- **x86 (32 and 64), PPC**
	- **Linux/GTK, Mac, Windows**
	- **Ongoing work: Itanium**
- **Requirements** 
	- **Java 1.5**
	- **GTK for Linux**

#### **Derived Metrics**

- **Allow users to define new metrics**
	- **Use a formula to compose existing metrics**
		- **floating point waste: ( 2 x Cycle ) FP\_Ins**
		- **performance losses: min( \$1-\$2, 0 )**
- **Ongoing work**
	- **predefined derived metrics**
		- **performance losses, bandwith consumed, ...**
	- **storing derived metrics into a database**

### **Hot Call Paths**

- **Account for cost of performance hot-spots**
- **Show the chain of responsibility for costs**
- **How long is the chain?** 
	- **compare parent and child values**
	- **if the difference is greater than a threshhold (50%)**
		- **continue the path through that child**

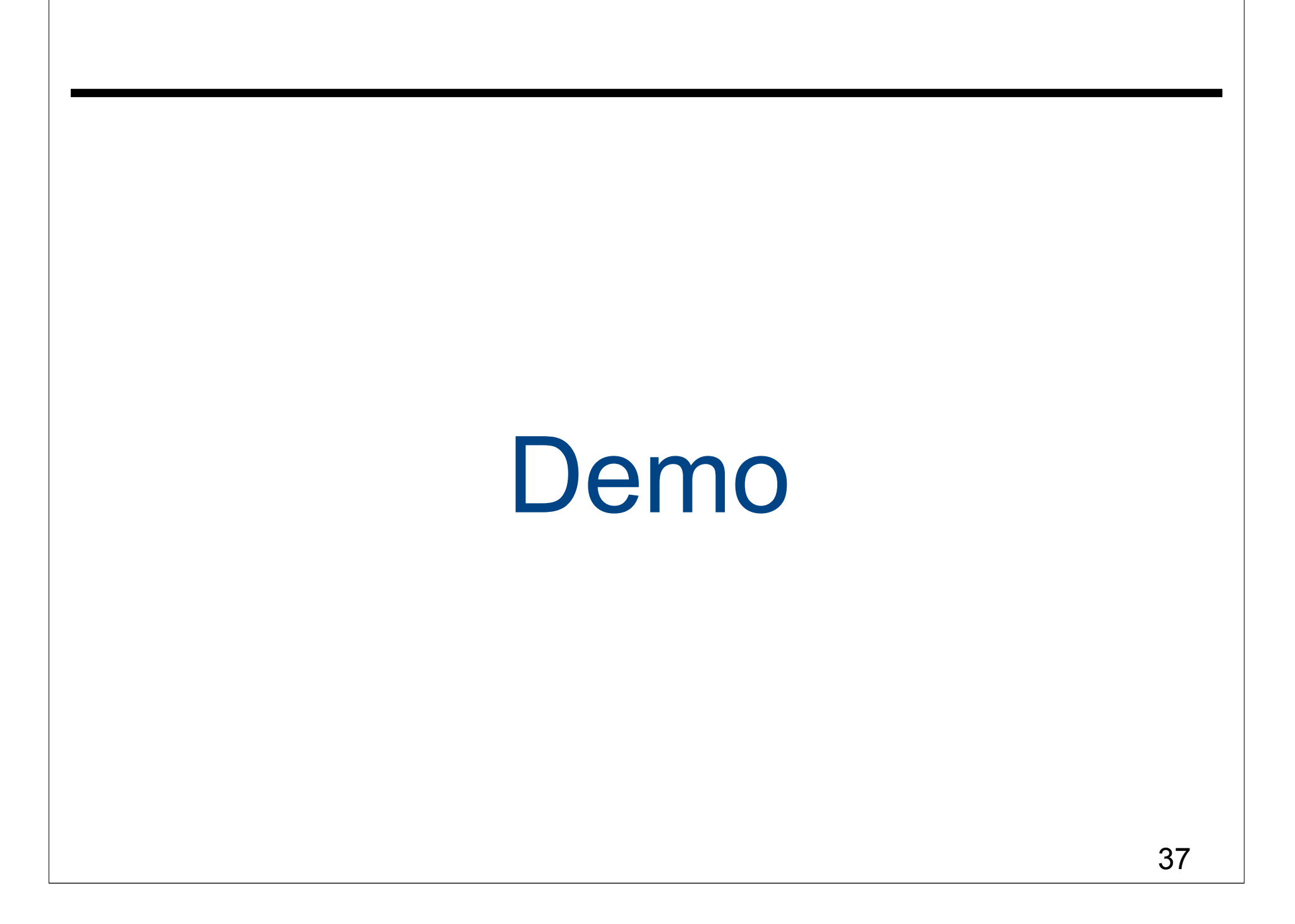

# **Outline**

- **Brief overview of the HPCToolkit toolchain**
- **Three new components**
	- **libmonitor**
	- **call stack sampling**
	- **hpcviewer**
- **New and notable**
- **Components**

#### **New and Notable**

- **First-generation unwinder for BG/P**
	- **needs binary analysis to identify routine prologues for completeness**
- **Pinpointing bottlenecks in multithreaded code**
	- **insufficient parallelism**
	- **parallel overhead**
- **Detailed modeling of performance bottlenecks**
	- **provide insight into why performance is bad**

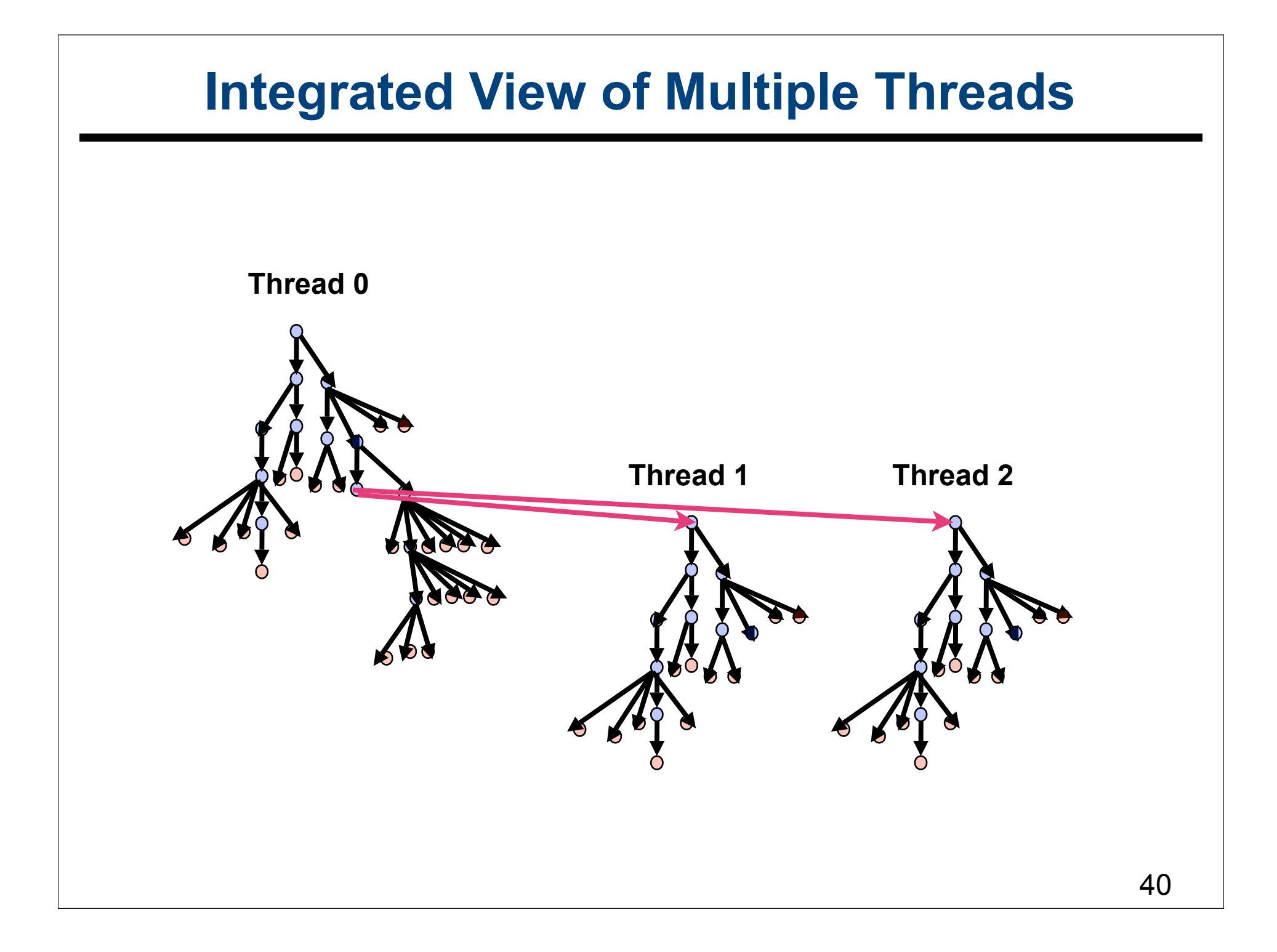

# **Outline**

- **Brief overview of the HPCToolkit toolchain**
- **Three new components**
	- **libmonitor**
	- **call stack sampling**
	- **hpcviewer**
- **New and notable**
- **Components**

#### **Components We Use**

- **Symtab API function bounds recovery**
- **Xed2 first-party binary analysis of x86, function bounds recovery**
- **binutils binary analysis for structure recovery**
- **OpenAnalysis CFG construction, interval analysis**

#### **Components We Want**

- **First-party binary analysis of PowerPC instructions**
- **Saving performance data from large-scale runs to disk**
- **Storing, indexing, and accessing performance data @ 100K**
- **Visualization components**
	- **integrate into Eclipse RCP**